## Student Employment Preparation

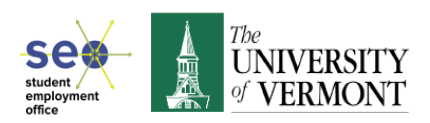

*Checklist designed for hiring undergraduates (with or without work study) and graduates (with work study only) through the SEO Jobs Board.* 

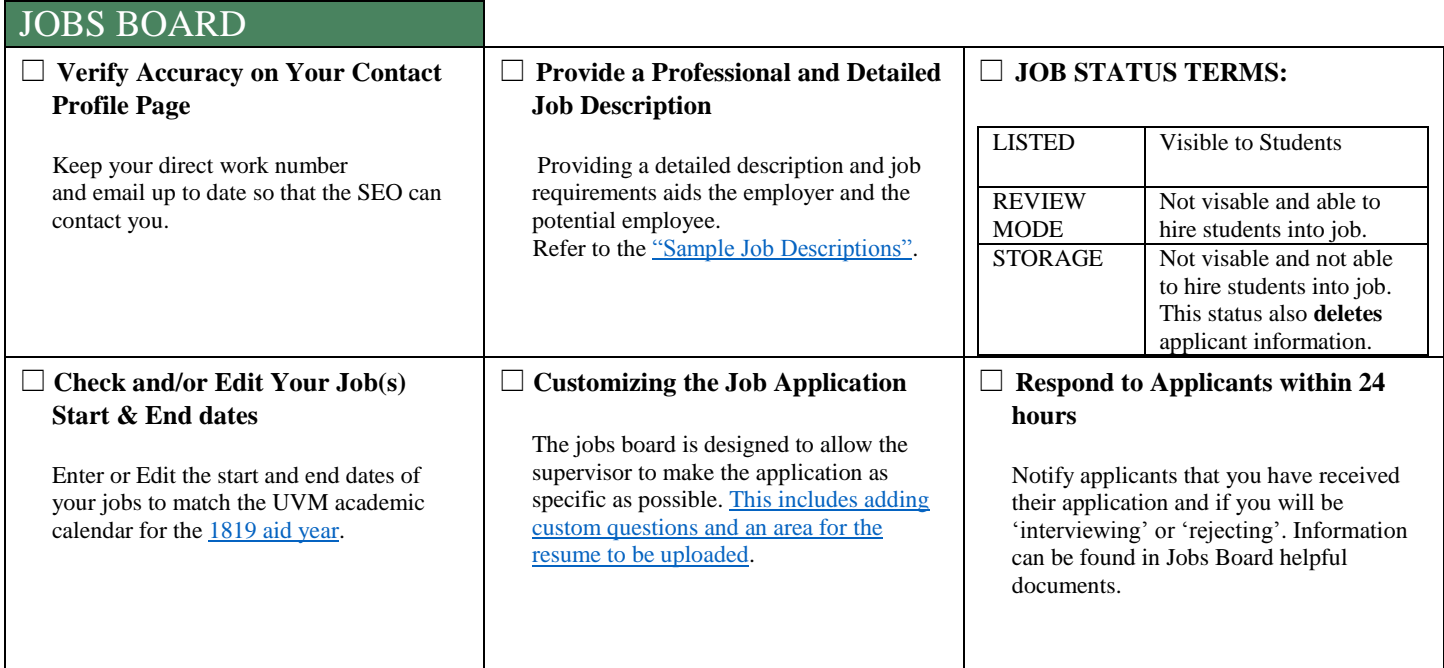

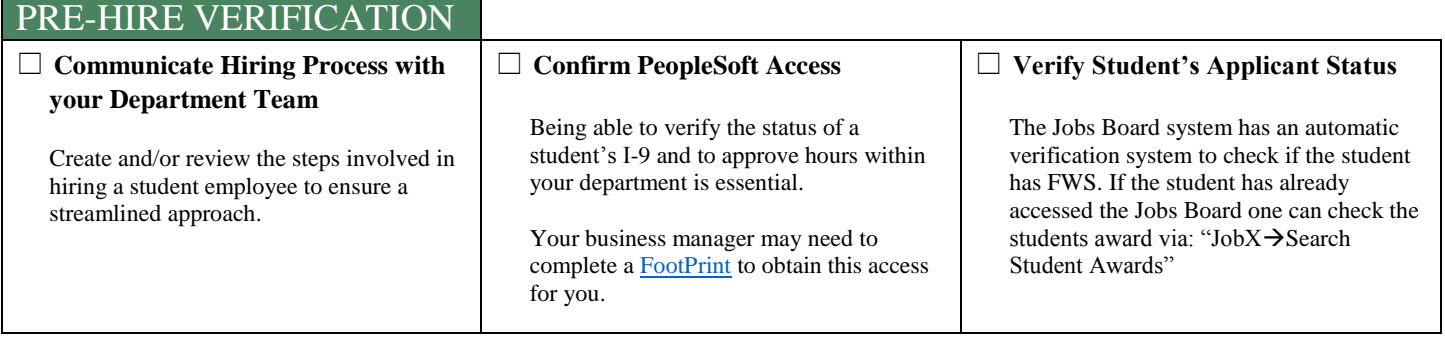

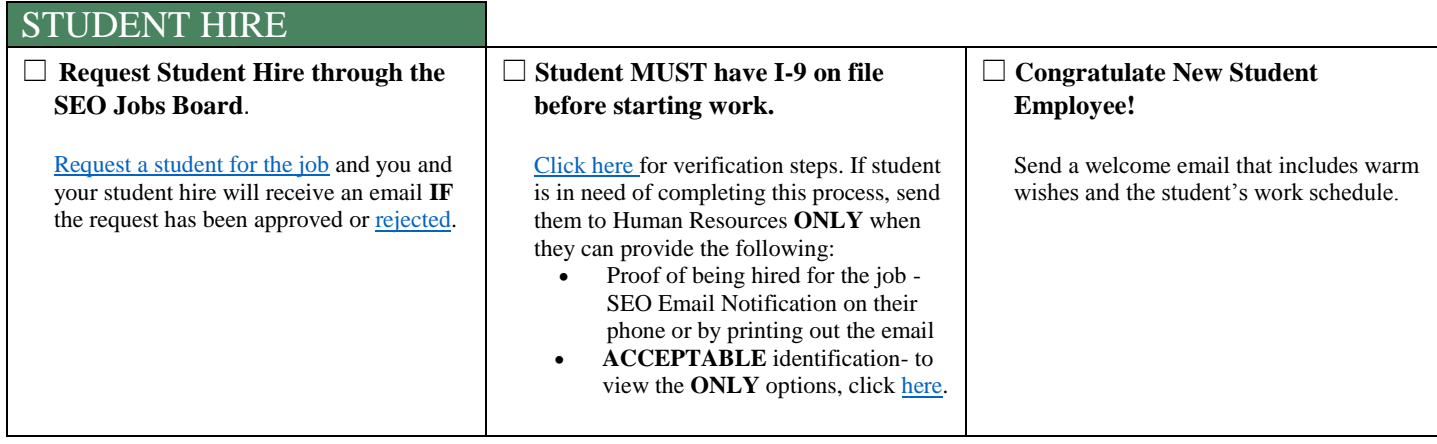

## Student Employment **Orientation**

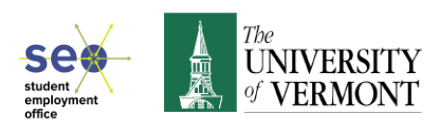

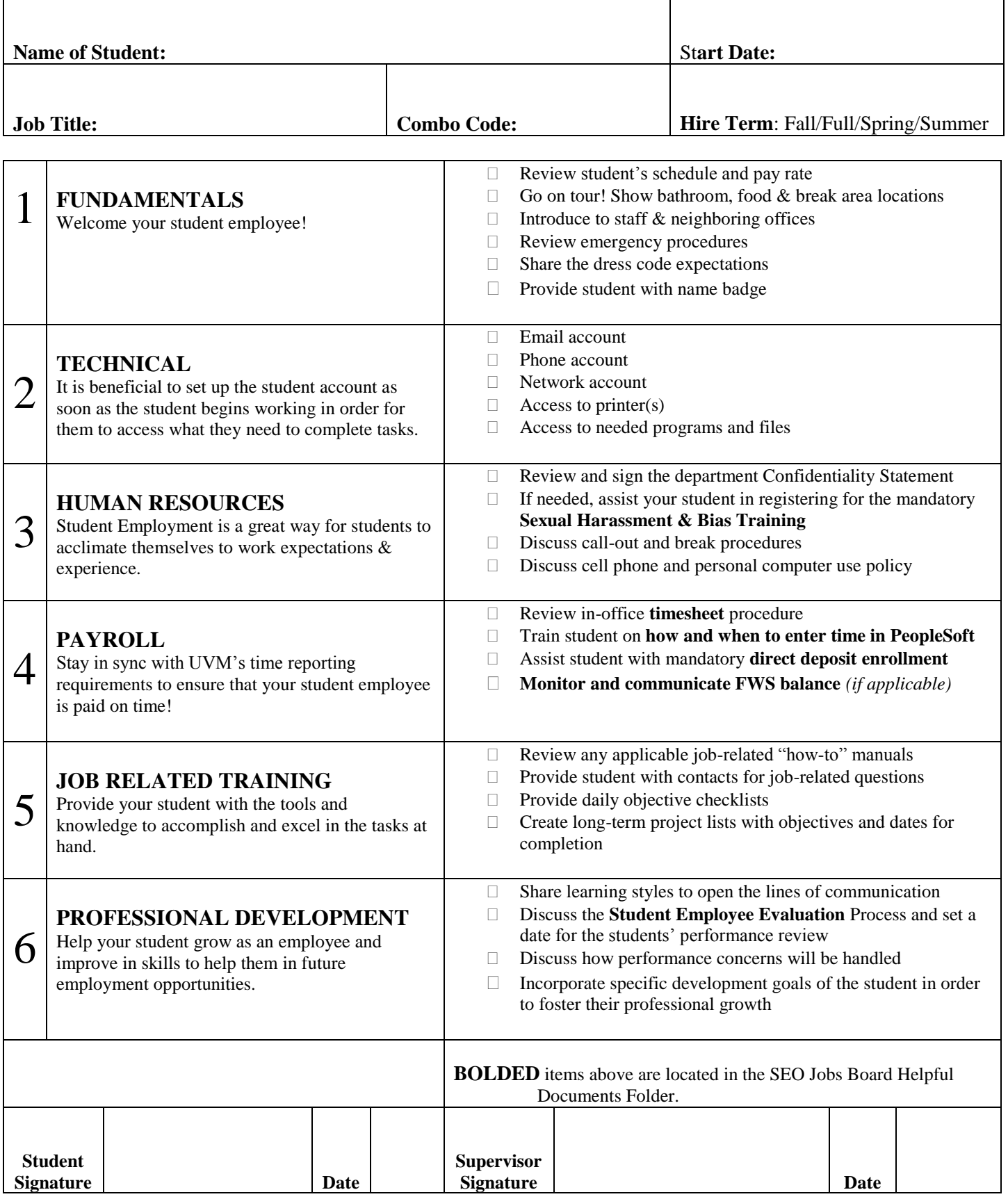